# *Einführung Risk Management Konzept*

## *1. Risiko unser ständiger Begleiter*

Das Risk Management ist ein wichtiges Führungsinstrument für das Erreichen der Zielsetzungen und für den Schutz der Mitarbeitenden, Umwelt und Anlagen vor Gefährdungen.

Risiko kann als die Möglichkeit der Nichterfüllung der Ziele aufgrund der Gefahr von materiellen und immateriellen Verlusten und Fehlentscheidungen definiert werden. Das nachfolgend beschriebene Konzept Risk Management ist universell anwendbar, das heisst, es kann zum Beispiel für Projekte (z.B. Geothermie), Produktionsbetriebe, Entsorgungsbetriebe (z.B. Kehrichtverbrennungsanlage, Deponie) angewendet werden.

Die Risiken, welche die Erfolgsfaktoren eines Betriebes negativ beeinflussen können, werden als Kernrisiken bezeichnet.

*Beispiele von Kernrisiken:* 

- *Umweltrisiken*

Beispiel: Unzulässige Luftverschmutzung, aufgrund Verbrennung unbekannter Abfälle in einer Kehrichtverbrennungsanlage.

- *Beschaffungsrisiken* Beispiel: Beschaffung von strategischen Rohstoffen (z.B. Seltene Erden) aus China.
- *Marktrisiken*

Beispiel: Fehleinschätzung der Kundenbedürfnisse.

- *Finanzrisiken*  Beispiel: Betriebserweiterung ohne fundierte Überprüfung der künftigen Marktsituation.
- *Unfallrisiken im Betrieb* Beispiel: Aufgrund ungenügender Schulung der Mitarbeitenden, ereignen sich in der Produktion mehr Betriebsunfälle, im Vergleich zum Branchen-Mittelwert.

Das Vorgehen zur Erarbeitung eines Risk Managements ist wie folgt:

1. *Ziele festlegen* 

*Priorität 1: Risiken vermeiden* 

Beispiel: Aufgrund des Einsatzes von Farben auf Wasserbasis (bisher Farben auf Lösungsmittelbasis) ist Explosionsrisiko im Betrieb nicht mehr vorhanden. *Priorität 2: Risiken vermindern*  Beispiel: Aufgrund von Produktionsoptimierungen konnte der Lösungsmittelverbrauch jährlich um ca. 30% reduziert werden.

- 2. *Risiken erkennen, bewerten und beurteilen*  => *Risk Map erstellen: Siehe 5. Risk Map*
- 3. *Risiken bewältigen: Massnahmen planen und umsetzen* => *Risk Map erstellen*
- 4. *Risiken überwachen*  => *siehe Risk Map*

# *2. Risikoberechnung*

Die Risikokennzahl R ist das Produkt aus:

- Eintrittswahrscheinlichkeit EW
- Ausmass A (Schadensausmass)
- Gewichtung G.

### $R = EW \times A \times G$

#### **Werte für Eintrittswahrscheinlichkeit**

 $EW=1$  => sehr unwahrscheinlich

 $EW=2$  => unwahrscheinlich

 $EW=3 \Rightarrow$  unbestimmt

EW=4 => wahrscheinlich

EW=5 => sehr wahrscheinlich

#### **Werte für Ausmass (Schadensausmass)**

A=1 => sehr niedrig, unbedeutend A=2 => niedrig, klein A=3 => mittel, spürbar  $A=4 \Rightarrow$  hoch, kritisch A= 5 => sehr hoch, existenziell

#### **Werte für Gewichtung**

G=0.5 => niedrige Gewichtung  $G=1 \Rightarrow$  neutral G=2 => hohe Gewichtung

# *3. Risikobewertung*

Die Risikobewertung erfolgt anhand folgender Risikomatrix:

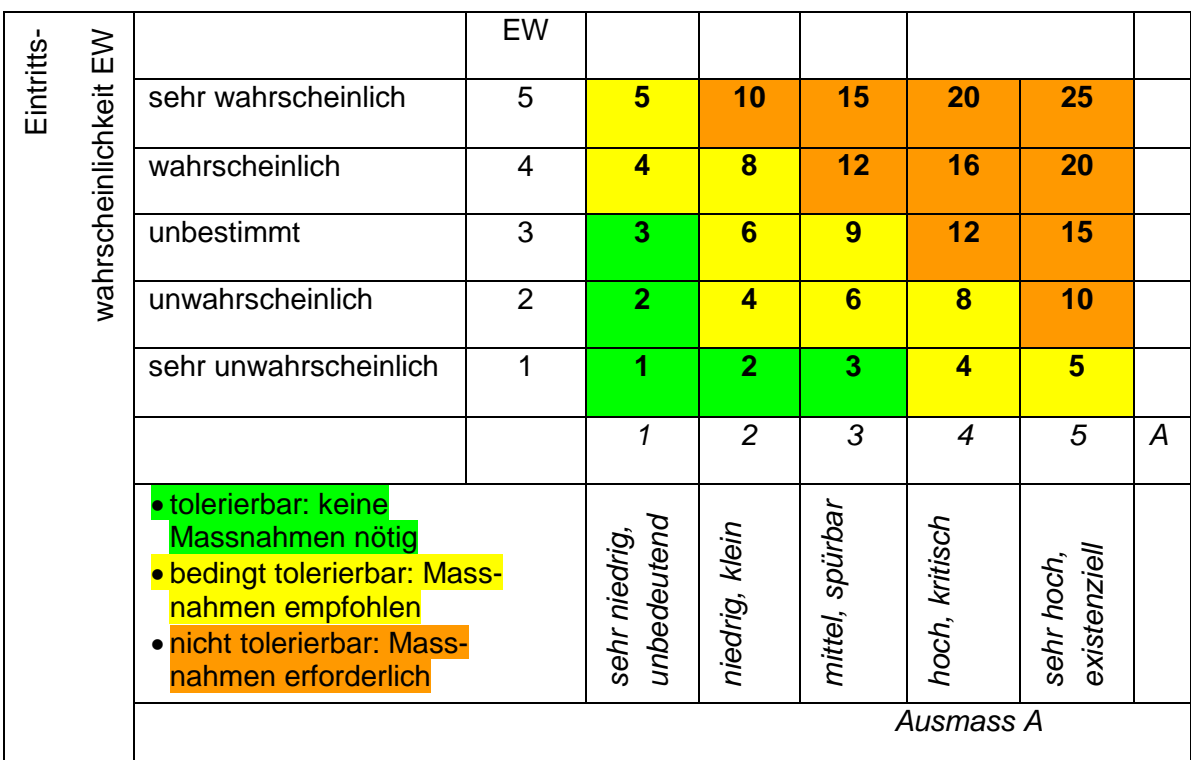

Diese Risikomatrix liefert die Risikokennzahlen (fett), berechnet aus den Werten der Eintrittswahrscheinlichkeit und des Ausmasses bei einer neutralen Gewichtung (G=1). Des Weiteren sind folgende Risikobereiche ersichtlich:

- Risikobereich grün mit einer Risikokennzahl von 1 bis 3
- Risikobereich gelb mit einer Risikokennzahl von 4 bis 9
- Risikobereich orange mit einer Risikokennzahl von 10 bis 25

# *4. Massnahmen*

Keine Massnahmen sind für den Risikobereich grün nötig, da das Risiko tolerierbar ist.

Für den gelben, bedingt tolerierbaren Risikobereich, sind Massnahmen/Sofortmassnahmen zu planen und zu realisieren.

Mit hoher Priorität sind für den orangen, nicht tolerierbarer Risikobereich, Massnahmen/Sofortmassnahmen zu planen und umzusetzen.

# *5. Risk Map*

Das Risk-Management wird anhand der universellen "Risk Map" (excel Tabelle) durchgeführt.

Nachfolgend wird der Risk Map Master [\(link\)](risk_map_master.xls) erklärt:

#### **Register Deckblatt**

Nach Eingabe der betriebsspezifischen Daten des Betriebes liefert die Risk Map auf dem Deckblatt folgende Resultate:

- Anzahl Risiken mit erhöhtem Risiko (Risikokennzahl >9)
- Anzahl Risiken mit mittlerem Risiko (Risikokennzahl 4-9)
- Anzahl Risiken mit geringem Risiko (Risikokennzahl <4)
- Risikokennzahl des grössten Risikos

#### **Register Risiken**

Folgende Daten sind bei der Risk Map gemäss nachfolgender Tabelle einzugeben:

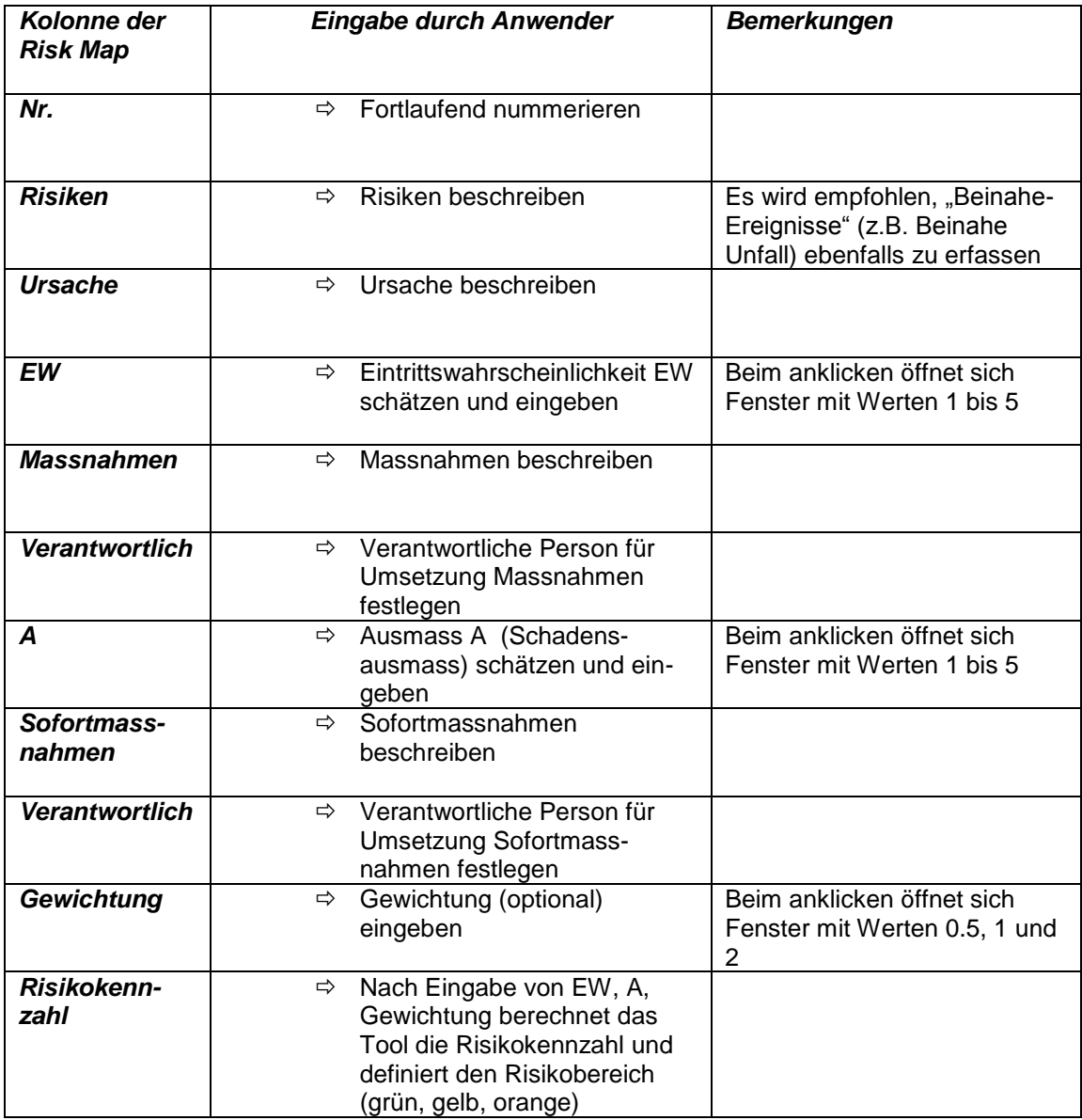

Unter [www.bmoser.ch](http://www.bmoser.ch/) => downloads =>Risk Management ist ein Risk Map Beispiel [\(link\)](risk_map_beispiel.xlsx) aufgeführt.

Für interessierte Personen steht unter [www.bmoser.ch](http://www.bmoser.ch/) => downloads der Risk Map Master [\(link\)](risk_map_master.xls) kostenlos zur Verfügung.

Es besteht die Möglichkeit das Risk Management System nach der Norm "ISO 31000 Risk Management" zertifizieren zu lassen.

Das hier vorgestellte Vorgehen erfüllt die Anforderungen von ISO 31000.